# **5.2 Continuous random variables**

It is often convenient to think of a random variable as having a whole (continuous) interval for its set of possible values.

The devices used to describe continuous probability distributions differ from those that describe discrete probability distributions.

Examples of continuous random variables:

#### **5.2.1 Probability density functions and cumulative distribution functions**

A *probability density function (pdf)* is the continuous analogue of a discrete random variable's probability mass function (pmf).

**Definition 5.12.** A *probability density function (pdf)* for a continuous random variable *X* is a nonnegative function  $f(x)$  with

$$
\int_{-\infty}^{\infty} f(x) = 1
$$

and such that for all  $a \leq b$ ,

$$
P[a \le X \le b] = \int_a^b f(x)dx.
$$

1.

2.

3.

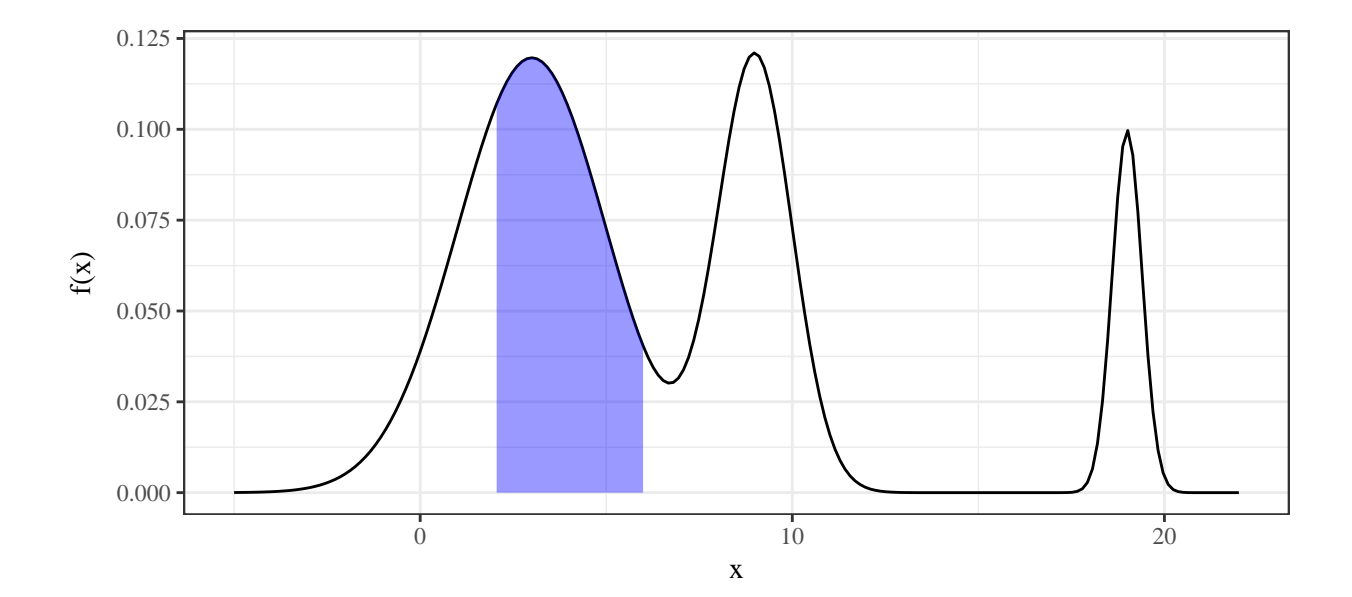

**Example 5.17** (Compass needle)**.** Consider a de-magnetized compass needle mounted at its center so that it can spin freely. It is spun clockwise and when it comes to rest the angle,  $\theta$ , from the vertical, is measured. Let

 $Y =$  the angle measured after each spin in radians

What values can *Y* take?

What form makes sense for  $f(y)$ ?

If this form is adopted, that what must the pdf be?

Using this pdf, calculate the following probabilities:

1.  $P[Y < \frac{\pi}{2}]$ 

2.  $P[\frac{\pi}{2} < Y < 2\pi]$ 

3.  $P\left[\frac{\pi}{6} < Y < \frac{\pi}{4}\right]$ 

4.  $P[Y = \frac{\pi}{6}]$  $\frac{\pi}{6}$ ] **Definition 5.13.** The *cumulative distribution function (cdf)* of a continuous random variable  $X$  is a function  $F$  such that

$$
F(x) = P[X \le x] = \int_{-\infty}^{x} f(t)dt
$$

 $F(x)$  is obtained from  $f(x)$  by integration, and applying the fundamental theorem of calculus yields

$$
\frac{d}{dx}F(x) = f(x).
$$

That is,  $f(x)$  is obtained from  $F(x)$  by differentiation.

As with discrete random variables, *F* has the following properties:

1.

2.

3.

4.

**Example 5.18** (Compass needle, cont'd)**.** Recall the compass needle example, with

$$
f(x) = \begin{cases} \frac{1}{2\pi} & 0 \le y \le 2\pi \\ 0 & \text{otherwise} \end{cases}
$$

Find the cdf.

For  $y < 0$ 

For  $0\leq y\leq 2\pi$ 

For  $y > 2\pi$ 

Calculate the following using the cdf:

*F*(1*.*5)

 $P[Y \leq \frac{4\pi}{5}]$  $\frac{4\pi}{5}]$ 

 $P[Y > 5]$ 

 $P[\frac{\pi}{3} < Y \leq \frac{\pi}{2}]$  $\frac{\pi}{2}$ ]

# **5.2.2 Quantiles**

**Recall:**

**Definition 5.14.** The *p*-quantile of a random variable,  $X$ , is the number  $Q(p)$  such that  $P[X \le Q(p)] = p.$ 

In terms of the cumulative distribution function (for a continuous random variable),

**Example 5.19** (Compass needle, cont'd)**.** Recall the compass needle example, with

$$
f(x) = \begin{cases} \frac{1}{2\pi} & 0 \le y \le 2\pi \\ 0 & \text{otherwise} \end{cases}
$$

*Q*(*.*95):

You can also calculate quantiles directly from the cdf.

$$
F(x) = \begin{cases} 0 & y < 0\\ \frac{1}{2\pi}y & 0 \le y \le 2\pi\\ 1 & \text{otherwise} \end{cases}
$$

*Q*(*.*25):

*Q*(*.*5)

#### **5.2.3 Means and variances for continuous distributions**

It is possible to summarize continuous probability distributions using

1.

- 2.
- 3.

**Definition 5.15.** The *mean* or *expected value* of a continuous random variable *X* is

$$
\mathbf{E}X = \int_{-\infty}^{\infty} x f(x) dx.
$$

**Example 5.20** (Compass needle, cont'd)**.** Calculate E*Y* where *Y* is the angle from vertical in radians that a spun needle lands on.

$$
f(y) = \begin{cases} \frac{1}{2\pi} & 0 \le y \le 2\pi \\ 0 & \text{otherwise} \end{cases}
$$

**Example 5.21.** Calculate E*X* where *X* follows the following distribution

$$
f(x) = \begin{cases} 0 & x < 0\\ \frac{1}{3}e^{-x/3} & x \ge 0 \end{cases}
$$

**Definition 5.16.** The *variance* of a continuous random variable *X* is

$$
\text{Var}X = \int_{-\infty}^{\infty} (x - \mathbf{E}X)^2 f(x) dx = \int_{-\infty}^{\infty} x^2 f(x) dx - (\mathbf{E}X)^2.
$$

The *standard deviation* of *X* is  $\sqrt{\text{Var}X}$ .

**Example 5.22** (Library books)**.** Let *X* denote the amount of time for which a book on 2-hour hold reserve at a college library is checked out by a randomly selected student and suppose its density function is

$$
f(x) = \begin{cases} 0.5x & 0 \le x \le 2\\ 0 & \text{otherwise} \end{cases}
$$

Calculate E*X* and Var*X*.

**Example 5.23** (Ecology)**.** An ecologist wishes to mark off a circular sampling region having radius 10m. However, the radius of the resulting region is actually a random variable *R* with pdf

$$
f(r) = \begin{cases} \frac{3}{2}(10 - r)^2 & 9 \le r \le 11\\ 0 & \text{otherwise} \end{cases}
$$

Calculate E*R* and SD(*R*).

Why does  $E X^2 = \int_{0}^{\infty}$ −∞  $x^2 f(x) dx$ ?

**Example 5.24** (Ecology, cont'd)**.** Calculate the expected *area* of the circular sampling region.

For a linear function,  $g(x) = ax + b$ , where *a* and *b* are constants,

 $E(ax + b)$ 

 $Var(ax + b)$ 

**Example 5.25** (Ecology, cont'd)**.** Calculate the expected value and variance of the *diameter* of the circular sampling region.

**Definition 5.17.** *Standardization* is the process of transforming a random variable, *X*, into the signed number of standard deviations by which it is is above its mean value.

$$
Z = \frac{X - \mathbf{E}X}{\mathbf{SD}(X)}
$$

*Z* has mean 0

*Z* has variance (and standard deviation) 1

### **5.2.4 A special continuous distribution**

Just as there are a number of useful discrete distributions commonly applied to engineering problems, there are a number of standard continuous probability distributions.

**Definition 5.18.** The *exponential*( $\alpha$ ) *distribution* is a continuous probability distribution with probability density function

$$
f(x) = \begin{cases} \frac{1}{\alpha} e^{-x/\alpha} & x > 0\\ 0 & \text{otherwise} \end{cases}
$$

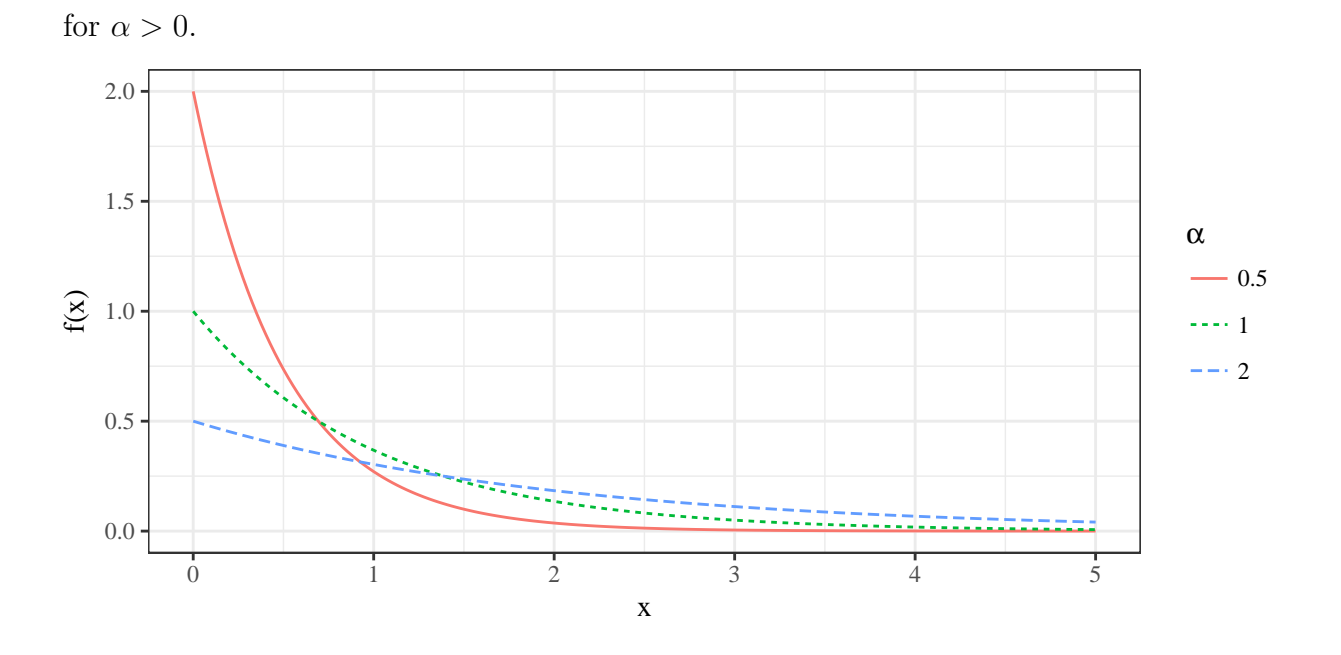

An  $Exp(\alpha)$  random variable measures the waiting time until a specific event that has an equal chance of happening at any point in time.

Examples:

It is straightforward to show for *X* ∼ Exp(*α*),

1. 
$$
\mu = \mathbf{E}X = \int_{0}^{\infty} x \frac{1}{\alpha} e^{-x/\alpha} dx =
$$
  
2.  $\sigma^2 = \text{Var}X = \int_{0}^{\infty} (x - \alpha)^2 \frac{1}{\alpha} e^{-x/\alpha} dx =$ 

Further,  $F(x)$  has a simple formulation:

**Example 5.26** (Library arrivals, cont'd)**.** Recall the example the arrival rate of students at Parks library between 12:00 and 12:10pm early in the week to be about 12*.*5 students per minute. That translates to a  $1/12.5 = .08$  minute average waiting time between student arrivals.

Consider observing the entrance to Parks library at exactly noon next Tuesday and define the random variable

 $T =$  the waiting time (min) until the first student passes through the door.

Using  $T \sim \text{Exp}(.08)$ , what is the probability of waiting more than 10 seconds (1/6 min) for the first arrival?

What is the probability of waiting less than 5 seconds?

# **5.2.5 The Normal distribution**

We have already seen the normal distribution as a "bell shaped" distribution, but we can formalize this.

**Definition 5.19.** The *normal* or  $Gaussian(\mu, \sigma^2)$  distribution is a continuous probability distribution with probability density

$$
f(x) = \frac{1}{\sqrt{2\pi\sigma^2}} e^{-(x-\mu)^2/2\sigma^2}
$$
 for all x

for  $\sigma > 0$ .

A normal random variable is (often) a finite average of many repeated, independent, identical trials.

It is not obvious, but

1. 
$$
\int_{-\infty}^{\infty} f(x)dx = \int_{-\infty}^{\infty} \frac{1}{\sqrt{2\pi\sigma^2}}e^{-(x-\mu)^2/2\sigma^2}dx =
$$

2. 
$$
EX = \int_{-\infty}^{\infty} x \frac{1}{\sqrt{2\pi\sigma^2}} e^{-(x-\mu)^2/2\sigma^2} dx =
$$

3. 
$$
\text{Var}X = \int_{-\infty}^{\infty} (x - \mu)^2 \frac{1}{\sqrt{2\pi\sigma^2}} e^{-(x - \mu)^2/2\sigma^2} dx =
$$

The Calculus I methods of evaluating integrals via anti-differentiation will fail when it comes to normal densities. They do not have anti-derivatives that are expressible in terms of elementary functions.

The use of tables for evaluating normal probabilities depends on the following relationship. If  $X \sim \text{Normal}(\mu, \sigma^2),$ 

$$
P[a \le X \le b] = \int_{a}^{b} \frac{1}{\sqrt{2\pi\sigma^2}} e^{-(x-\mu)^2/2\sigma^2} dx = \int_{(a-\mu)/\sigma}^{(b-\mu)/\sigma} \frac{1}{\sqrt{2\pi}} e^{-z^2/2} dz = P\left[\frac{a-\mu}{\sigma} \le Z \le \frac{b-\mu}{\sigma}\right]
$$

where  $Z \sim \text{Normal}(0, 1)$ .

**Definition 5.20.** The normal distribution with  $\mu = 0$  and  $\sigma = 1$  is called the *standard normal distribution*.

So, we can find probabilities for all normal distributions by tabulating probabilities for only the standard normal distribution. We will use a table of the **standard normal cumulative probability function**.

$$
\Phi(z) = F(z) = \int_{-\infty}^{z} \frac{1}{\sqrt{2\pi}} e^{-t^2} dt.
$$

**Example 5.27** (Standard normal probabilities).  $P[Z < 1.76]$ 

 $P[.57 < Z < 1.32]$ 

We can also do it in reverse, find *z* such that  $P[-z < Z < z] = .95$ .

**Example 5.28** (Baby food)**.** J. Fisher, in his article Computer Assisted Net Weight Control (*Quality Progress*, June 1983), discusses the filling of food containers with strained plums and tapioca by weight. The mean of the values portrayed is about 137*.*2g, the standard deviation is about 1*.*6g, and data look bell-shaped. Let

 $W =$  the next fill weight.

Let's find the probability that the next jar contains less food by mass than it's supposed to  $(declared weight = 135.05g).$ 

### Table B.3

Standard Normal Cumulative Probabilities

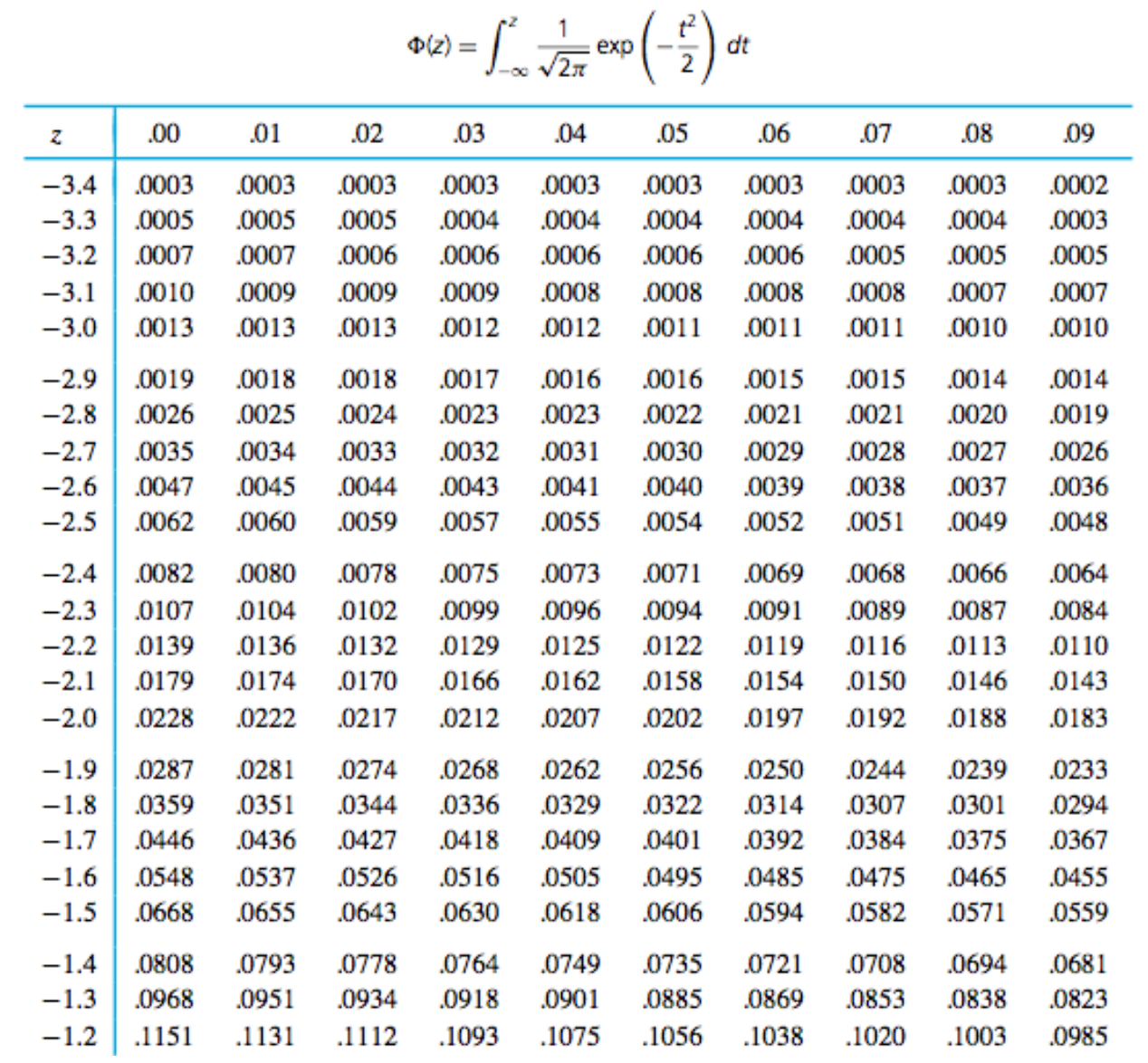

**Example 5.29** (More normal probabilities)**.** Using the standard normal table, calculate the following:

 $P(X \le 3)$ ,  $X \sim \text{Normal}(2, 64)$ 

 $P(X > 7)$ ,  $X \sim \text{Normal}(6, 9)$ 

*P*( $|X - 1| > 0.5$ )*, X* ∼ Normal(2*,* 4)

We can find standard normal quantiles by using the standard normal table in reverse.

**Example 5.30** (Baby food, cont'd). For the jar weights  $X \sim \text{Normal}(137.2, 1.62^2)$ , find *Q*(0*.*1).

#### Table B.3 **Standard Normal Cumulative Probabilities**

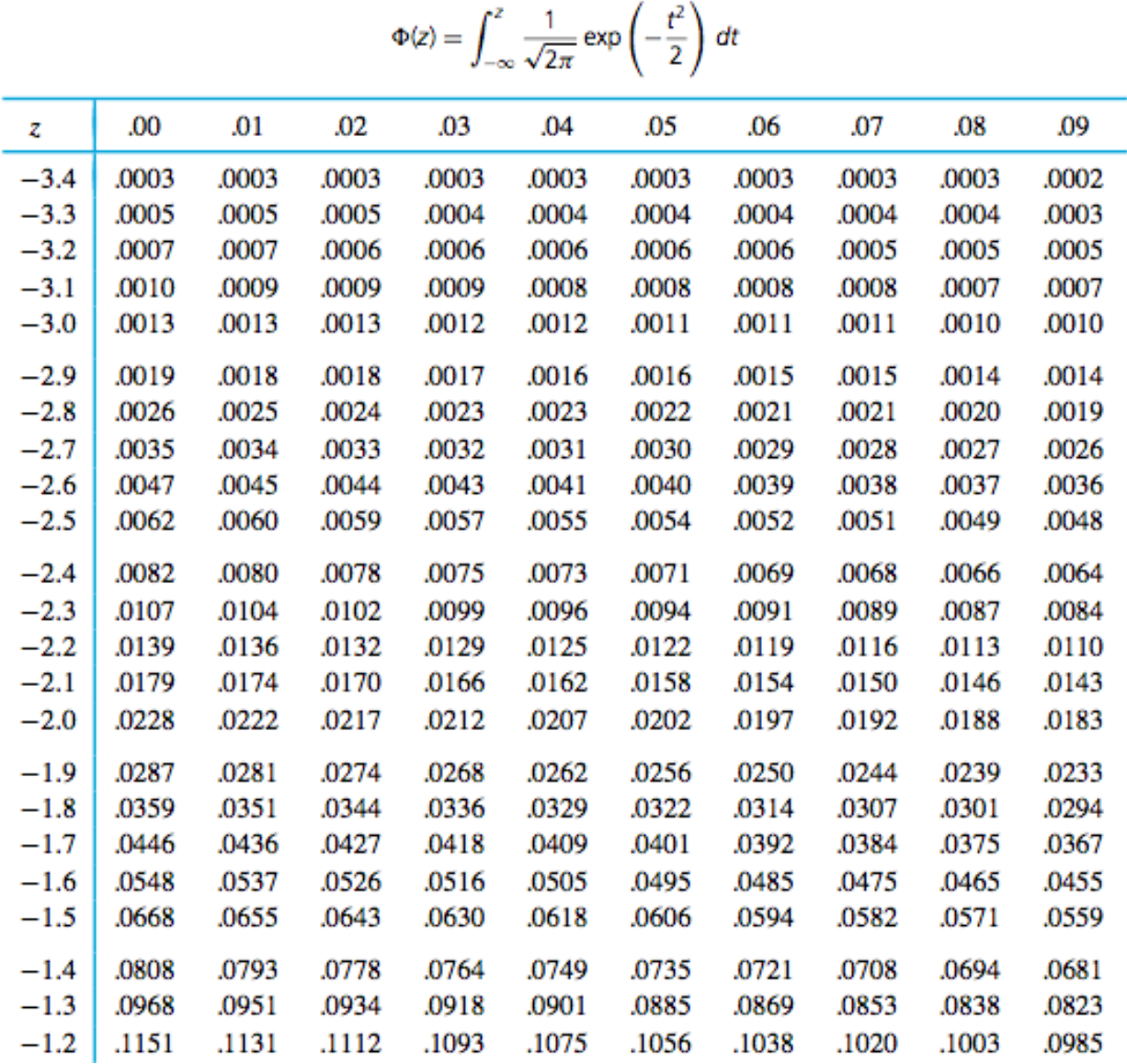

**Example 5.31** (Normal quantiles)**.** Find:

 $Q(0.95)$  of  $X \sim \text{Normal}(9, 3)$ .

*c* such that  $P(|X - 2| > c) = 0.01$ , *X* ∼ Normal(2*,* 4)

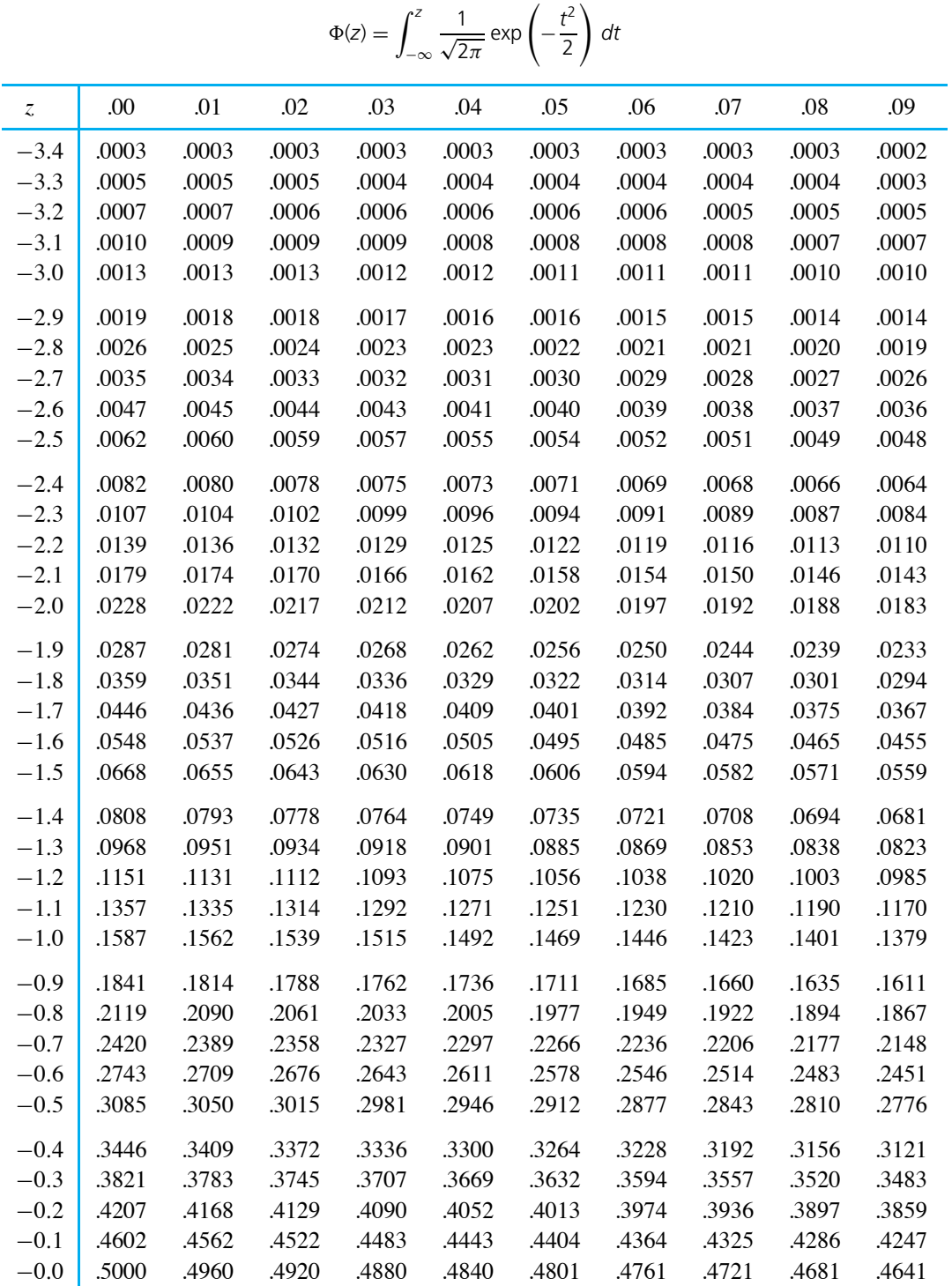

1

# *dt*

Table B.3 Standard Normal Cumulative Probabilities

| $\ensuremath{\mathnormal{Z}}\xspace$ | .00   | .01   | .02   | .03   | .04   | .05   | .06   | .07   | .08   | .09   |
|--------------------------------------|-------|-------|-------|-------|-------|-------|-------|-------|-------|-------|
| 0.0                                  | .5000 | .5040 | .5080 | .5120 | .5160 | .5199 | .5239 | .5279 | .5319 | .5359 |
| 0.1                                  | .5398 | .5438 | .5478 | .5517 | .5557 | .5596 | .5636 | .5675 | .5714 | .5753 |
| 0.2                                  | .5793 | .5832 | .5871 | .5910 | .5948 | .5987 | .6026 | .6064 | .6103 | .6141 |
| 0.3                                  | .6179 | .6217 | .6255 | .6293 | .6331 | .6368 | .6406 | .6443 | .6480 | .6517 |
| 0.4                                  | .6554 | .6591 | .6628 | .6664 | .6700 | .6736 | .6772 | .6808 | .6844 | .6879 |
| 0.5                                  | .6915 | .6950 | .6985 | .7019 | .7054 | .7088 | .7123 | .7157 | .7190 | .7224 |
| 0.6                                  | .7257 | .7291 | .7324 | .7357 | .7389 | .7422 | .7454 | .7486 | .7517 | .7549 |
| 0.7                                  | .7580 | .7611 | .7642 | .7673 | .7704 | .7734 | .7764 | .7794 | .7823 | .7852 |
| 0.8                                  | .7881 | .7910 | .7939 | .7967 | .7995 | .8023 | .8051 | .8078 | .8106 | .8133 |
| 0.9                                  | .8159 | .8186 | .8212 | .8238 | .8264 | .8289 | .8315 | .8340 | .8365 | .8389 |
| 1.0                                  | .8413 | .8438 | .8461 | .8485 | .8508 | .8531 | .8554 | .8577 | .8599 | .8621 |
| 1.1                                  | .8643 | .8665 | .8686 | .8708 | .8729 | .8749 | .8770 | .8790 | .8810 | .8830 |
| 1.2                                  | .8849 | .8869 | .8888 | .8907 | .8925 | .8944 | .8962 | .8980 | .8997 | .9015 |
| 1.3                                  | .9032 | .9049 | .9066 | .9082 | .9099 | .9115 | .9131 | .9147 | .9162 | .9177 |
| 1.4                                  | .9192 | .9207 | .9222 | .9236 | .9251 | .9265 | .9279 | .9292 | .9306 | .9319 |
| 1.5                                  | .9332 | .9345 | .9357 | .9370 | .9382 | .9394 | .9406 | .9418 | .9429 | .9441 |
| 1.6                                  | .9452 | .9463 | .9474 | .9484 | .9495 | .9505 | .9515 | .9525 | .9535 | .9545 |
| 1.7                                  | .9554 | .9564 | .9573 | .9582 | .9591 | .9599 | .9608 | .9616 | .9625 | .9633 |
| 1.8                                  | .9641 | .9649 | .9656 | .9664 | .9671 | .9678 | .9686 | .9693 | .9699 | .9706 |
| 1.9                                  | .9713 | .9719 | .9726 | .9732 | .9738 | .9744 | .9750 | .9756 | .9761 | .9767 |
| 2.0                                  | .9773 | .9778 | .9783 | .9788 | .9793 | .9798 | .9803 | .9808 | .9812 | .9817 |
| 2.1                                  | .9821 | .9826 | .9830 | .9834 | .9838 | .9842 | .9846 | .9850 | .9854 | .9857 |
| 2.2                                  | .9861 | .9864 | .9868 | .9871 | .9875 | .9878 | .9881 | .9884 | .9887 | .9890 |
| 2.3                                  | .9893 | .9896 | .9898 | .9901 | .9904 | .9906 | .9909 | .9911 | .9913 | .9916 |
| 2.4                                  | .9918 | .9920 | .9922 | .9925 | .9927 | .9929 | .9931 | .9932 | .9934 | .9936 |
| 2.5                                  | .9938 | .9940 | .9941 | .9943 | .9945 | .9946 | .9948 | .9949 | .9951 | .9952 |
| 2.6                                  | .9953 | .9955 | .9956 | .9957 | .9959 | .9960 | .9961 | .9962 | .9963 | .9964 |
| 2.7                                  | .9965 | .9966 | .9967 | .9968 | .9969 | .9970 | .9971 | .9972 | .9973 | .9974 |
| 2.8                                  | .9974 | .9975 | .9976 | .9977 | .9977 | .9978 | .9979 | .9979 | .9980 | .9981 |
| 2.9                                  | .9981 | .9982 | .9983 | .9983 | .9984 | .9984 | .9985 | .9985 | .9986 | .9986 |
| 3.0                                  | .9987 | .9987 | .9987 | .9988 | .9988 | .9989 | .9989 | .9989 | .9990 | .9990 |
| 3.1                                  | .9990 | .9991 | .9991 | .9991 | .9992 | .9992 | .9992 | .9992 | .9993 | .9993 |
| 3.2                                  | .9993 | .9993 | .9994 | .9994 | .9994 | .9994 | .9994 | .9995 | .9995 | .9995 |
| 3.3                                  | .9995 | .9995 | .9996 | .9996 | .9996 | .9996 | .9996 | .9996 | .9996 | .9997 |
| 3.4                                  | .9997 | .9997 | .9997 | .9997 | .9997 | .9997 | .9997 | .9997 | .9997 | .9998 |

Table B.3 Standard Normal Cumulative Probabilities (*continued*)

This table was generated using MINITAB.